# *lssx*, LÖVE Space Shooter X

Artifact Extended Project Qualification

2018

ttxi - JLC

# What *is* lssx?

*An archaic piece of software ripped from a fusty floppy disk is in-fact a US space-pilot training simulator from the Cold War.*

https://youtu.be/VVLTaXaBqdw

# **Statistics**

- ~4000 lines of code, 8000 including libs.
- ~120 hours spent
- ~140 commits

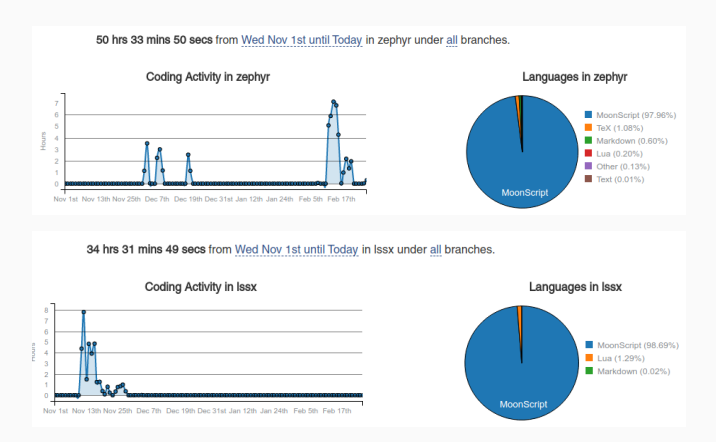

Several years experience in programming.

Never actually finished a game before.

Diverse skill-set required: geometry, trigonometry, design, sound-editing, art etc.

Fun (it was not).

Aims were to create a small-scoped, space-esque, shoot-em-up with semi-realistic physics and retro graphics, akin to Asteroids or Space Invaders.

- Finish it
- Enjoyable, *re-playable* and simple experience
- Release onto itch.io

#### Inspiration & Research

Cold war paranoia, fantasy systems (Star Wars ICBM defence) - Training simulator for cold-war pilots. Cold war computing, Apollo Guidance Computer (AGC)

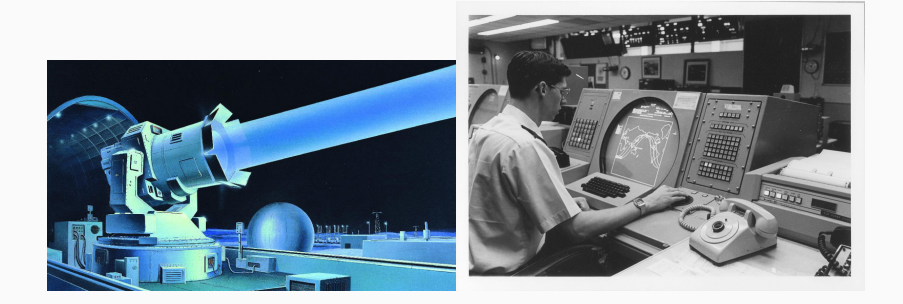

Looked into: BYTEPATH, Reassembly and Data Wing

#### BYTEPATH

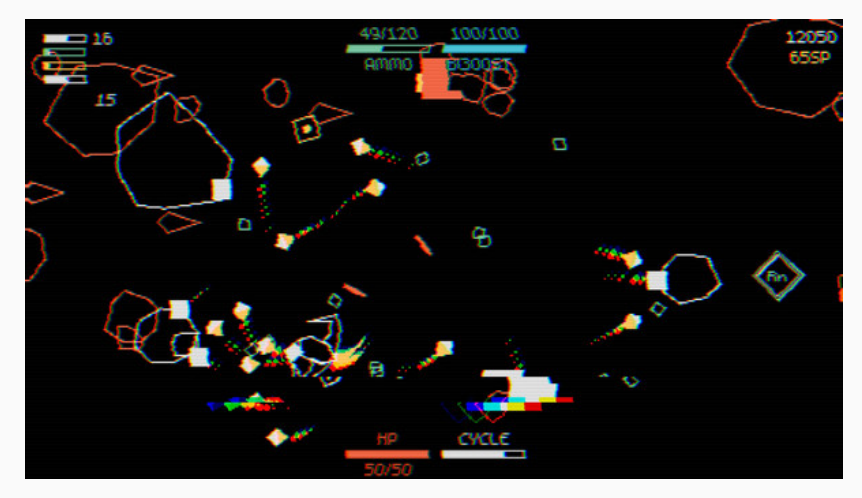

Figure 1: BYTEPATH

Simple yet diverse gameplay, no camera, limited movement (a  $l$ a. Asteroids)  $\frac{1}{2}$   $\frac{1}{2}$   $\frac{$ 

#### Reassembly

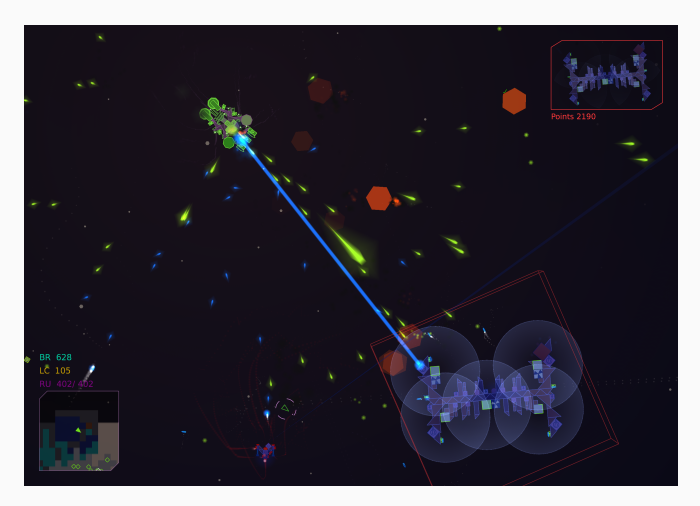

Figure 2: Reassembly

Vector graphics, heavy use of lighting and shaders, minimal UI

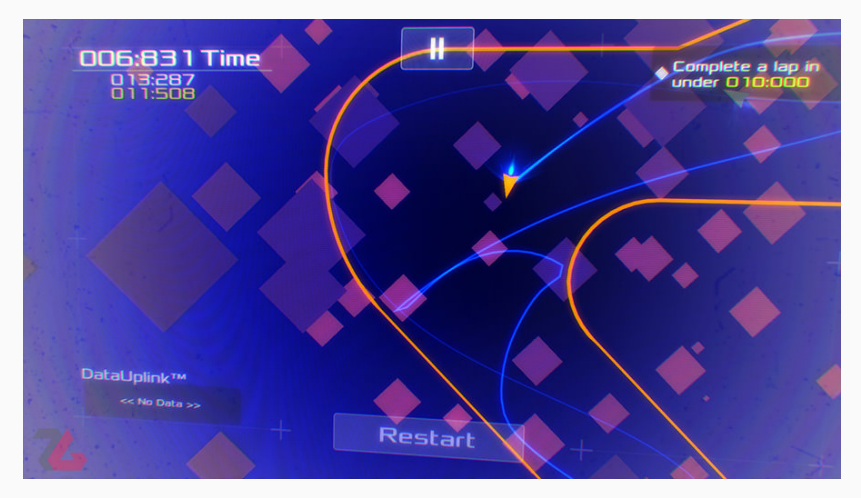

Figure 3: DATA WING

Basic yet enjoyable movement mechanics, camera parallax.

- Lua, a powerful, efficient, lightweight, embeddable scripting language, used in programs such as *Adobe Lightroom* and *Civ5*.
- $\cdot$  LÖVE, 2D game development framework, used in commercial games such as "*Move or Die*".
- Box2D, 2D physics engine used to realistically simulate interaction between rigid bodies, in development for over 10 years.

#### function love.draw()

```
love.graphics.print("Hello World!", 400, 300)
  love.graphics.circle("line", 500, 300, 10)
  love.graphics.rectangle("line", 380, 300, 10, 40)
end
```
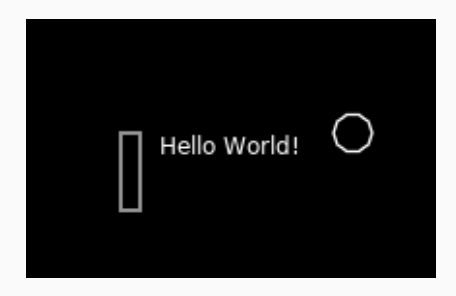

#### Box2D

#### *Box2D* powers almost all physics interactions within the game, it's proven to be reliable and fast and also has plenty documentation to learn from.

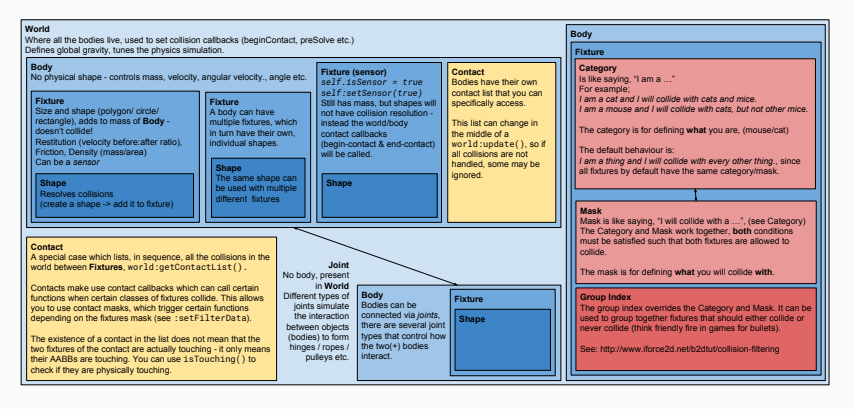

Figure 4: Anatomy of Box2D

- Body, defines properties of an object you cannot see, density, location, rotational inertia and others.
- Fixture, used to define material properties of an object, e.g. friction, restitution.
- $\cdot$  Shape, defines the actual physical shape for collisions.

Multiple fixtures can be added to a Body to create different forms.

Shapes inside Fixtures, Fixtures inside Bodies.

Idea *→* Program idea *→* Test *→* Debug / improve *→* Repeat

Organization is paramount, but not *that* much.

Most popular ways of developing bigger-than-small projects is either with an Entity Component System or via Object Oriented Programming.

# Object Oriented Programming

Object Oriented Programming is a paradigm which attempts to define the behaviour of real world objects via inheriting behaviours.

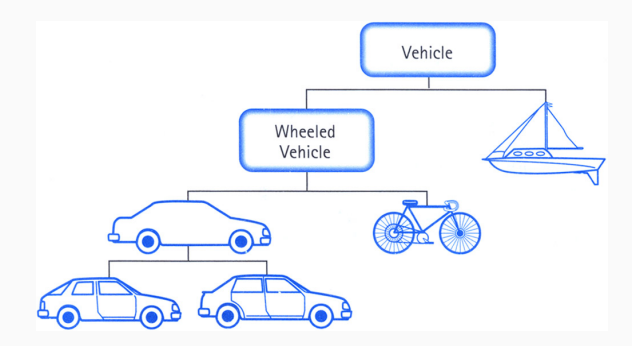

OOP allows for Polymorphism, Encapsulation and Abstraction. Large projects can be created in a sane, organised fashion.

ECS follows composition over inheritance.

Every entity consists of components which add or define additional behaviour. ECS is better for very large projects because of it's inherent modularity.

A Pacman ghost has some of the following behaviours,

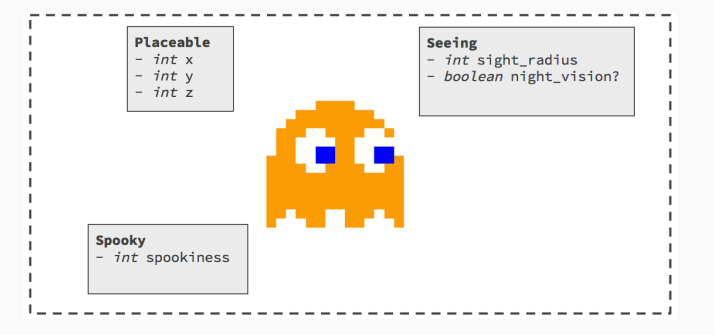

ECS or OOP?

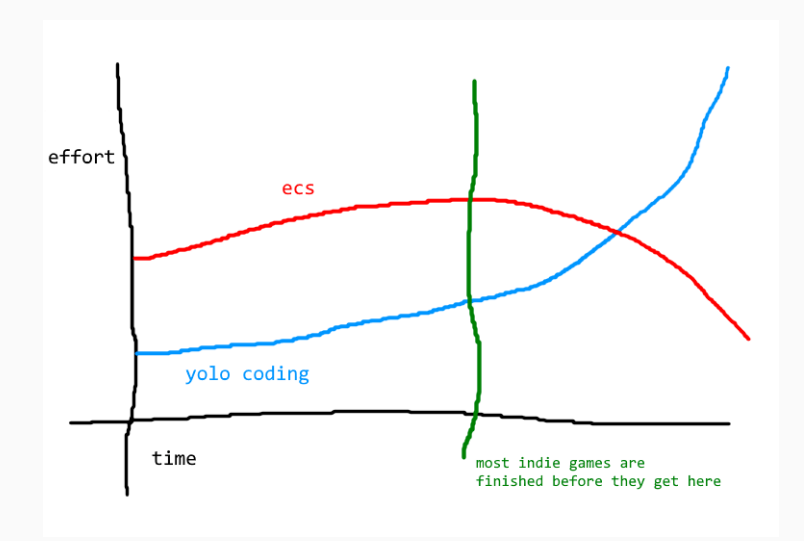

Figure 5: https://github.com/SSYGEN/blog/issues/24

# Choosing an OO library

A library is a set of reusable functions that perform a set of usually complex tasks that would take a long time to develop yourself.

Lua doesn't natively support *OO*, however the Lua community have created a number of libraries, that allow you to do OOP with Lua.

Tests were performed on popular OO libraries to see which was the fastest/memory efficient.

- Creating instances of objects
- Performing methods
- Testing inheritance

From 10 to 1 million objects.

## Creating objects

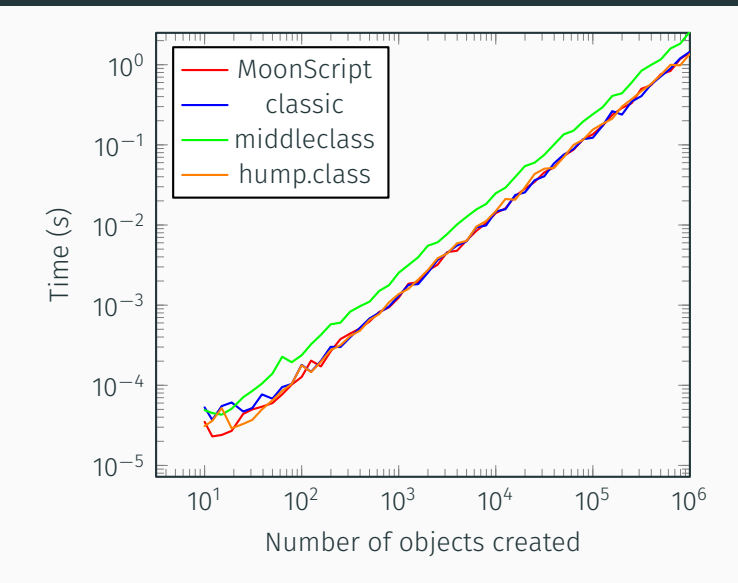

#### Performing methods

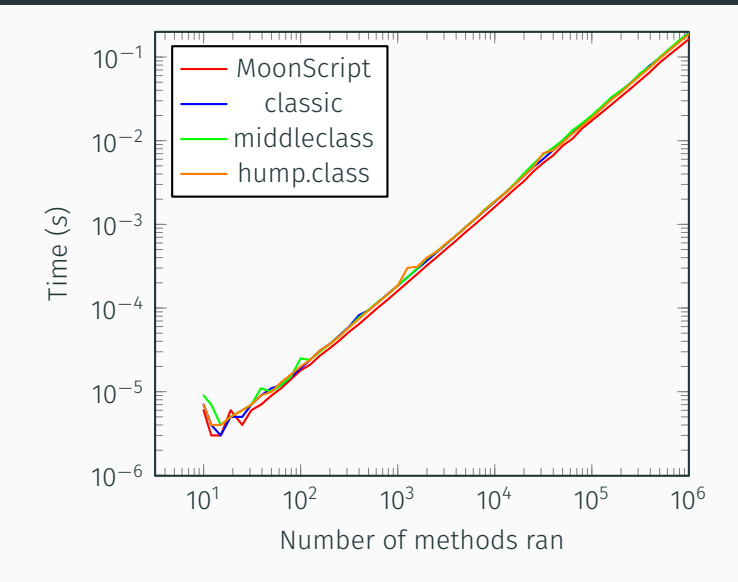

# Testing inheritance

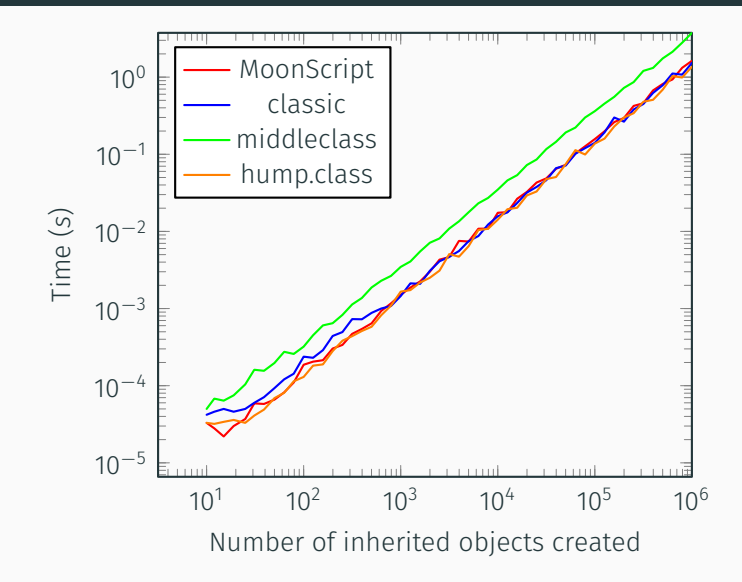

#### Results and conclusion

*MoonScript* is the leader when dealing with a smaller amount of objects (*<* 100).

*MoonScript* is not a library, but is a dynamic scripting language that compiles into Lua, so it can be used with LÖVE.

*MoonScript* chosen as it has the fastest OO, has greater readability because of the reduced syntactic sugar and therefore errors less likely to be made.

MoonScript *→* Lua *⇒* LOVE + Box2D

# MoonScript compiled into Lua

The following MoonScript code:

```
Director.gameStart = () ->
 Timer.every 2, ->
    Pickup(math.random(2000), math.random(2000))
    Asteroid(100+math.random(1800),
     ,→ 100+math.random(1800))
```
Is compiled into the following Lua code:

```
Director.gameStart = function()
  return Timer.every(2, function()
    Pickup(math.random(2000), math.random(2000))
    return Asteroid(100 + math.random(1800), 100 +
     ,→ math.random(1800))
 end)
end
```
Visually fewer lines of code. 23

- Ease-of-use, complexity should be avoided, even at the cost of speed
- $\cdot$  Modularity, the engine should be easily extendable through modular programming
- **Readability**, the code should be easy to read, with most contents' operation being understandable at first-viewing

# Rapid prototyping

#### A small prototype was created in under a week to test if the project was feasible.

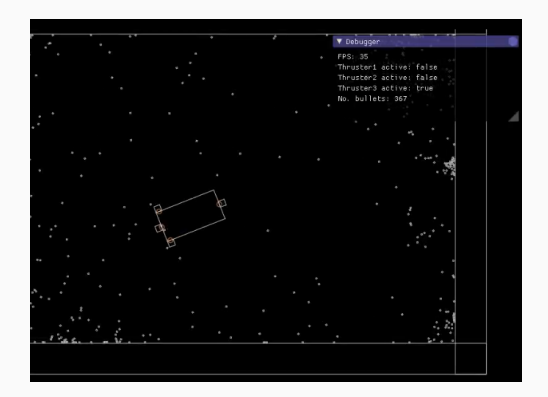

Being a prototype, all the code used had to be re-written to make sure the engine was scalable to the project demands

# Deciding on a game loop

Initially toyed around with the idea of destructible ships, thrusters, weapons etc. could be shot off, impairing your ship's abilities - a la Reassembly.

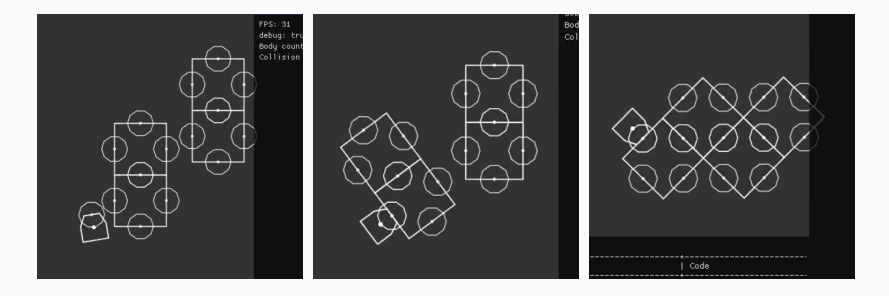

After two days of experimenting with the attachment code using a flood fill algorithm I decided this direction would be too complicated.

# Alpha preview

A few weeks into development, https://youtu.be/RZMrNIuRyXk Mid-way through the project I realised the current method of handling collisions was un-scalable and had to be re-worked.

I created **zephyr**, a Box2D wrapper designed to simplify physics management by streamlining collision detection and resolution between Box2D objects.

Approx 1500 lines of code.

```
Physics.beginContact = (a, b, coll) ->
  -- pass a->b and b->a
 lssx.objects[a\getUserData().hash]\beginContact(b)
 lssx.objects[b\getUserData().hash]\beginContact(a)
```
The main feature of *zephyr* is it's fast object identification with the use of Universally Unique IDentifier's organised in a hash-table.

A typical UUID looks like: 0264d794-e06a-4a8c-b018-d61aee5aa2b3

# UUID's visualized

#### Drawing all objects' UUIDs:

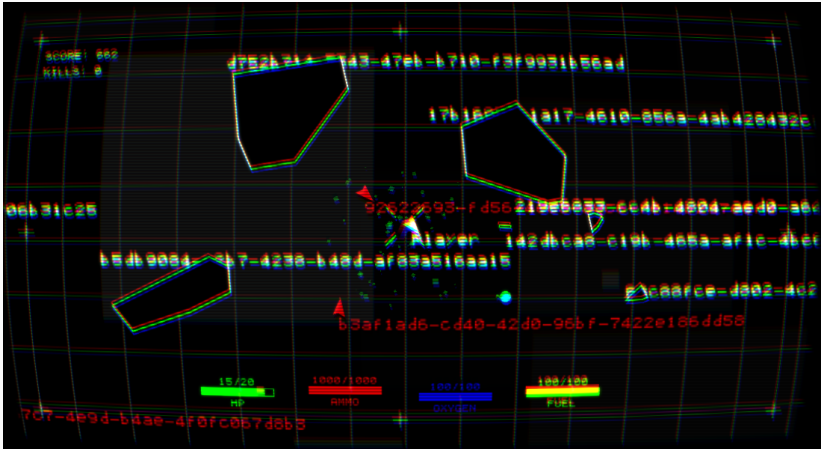

#### All objects are placed inside a single table which is iterated through running each objects' draw/update functions.

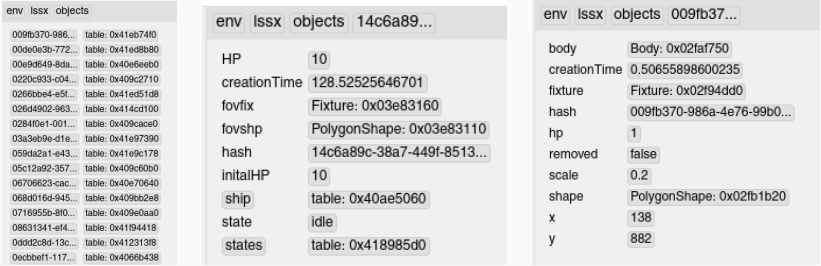

*zephyr* also allows colliding fixtures to communicate with each other and change each others values by the use of a buffer.

A typical interaction between two objects prints the following to the debug log.

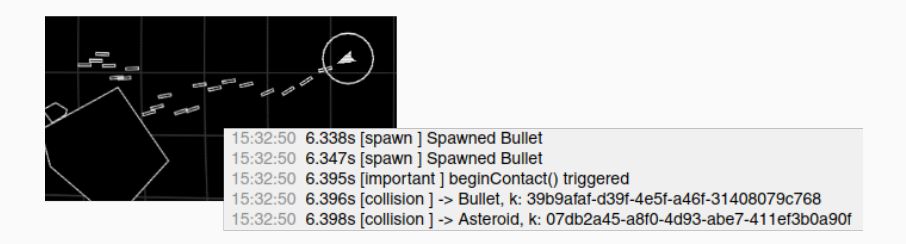

This shows a collision between an *Asteroid* and *Bullet*, with their UUID's defined as k, each object was found within 2 milliseconds.

# Procedural Generation

Procedural Generation is a method of computationally generating content. https://youtu.be/O9KZFE1G6b0

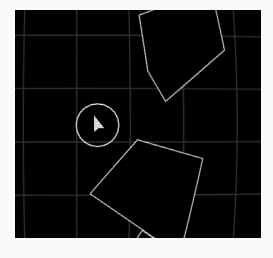

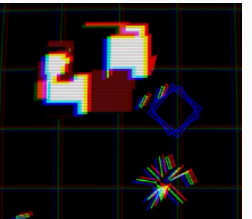

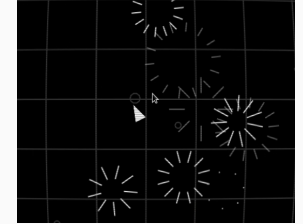

Figure 6: Procedurally generated content

All explosions, asteroids, particle effects and HP/ammo/fuel/oxygen pickups are procedurally generated and placed throughout the world.

# Artificial Intelligence

Player ship AI uses an algorithm to follow the players cursor by applying forces to the ship. - Natural movement

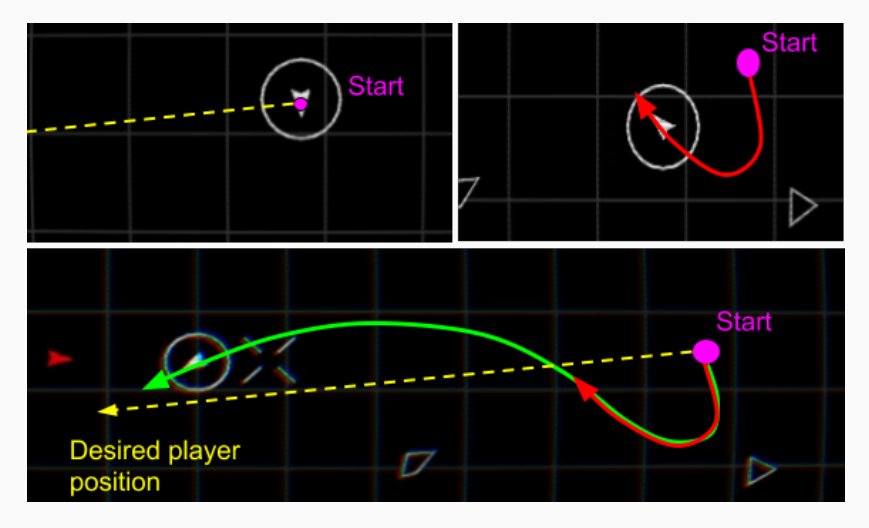

#### AI cont.

Enemy AI works in a similar fashion to the Player's, except it follows the players position.

Enemy AI also uses a Finite State Machine to decide on what action it should take from: Idle, Chasing, Firing and Retreat.

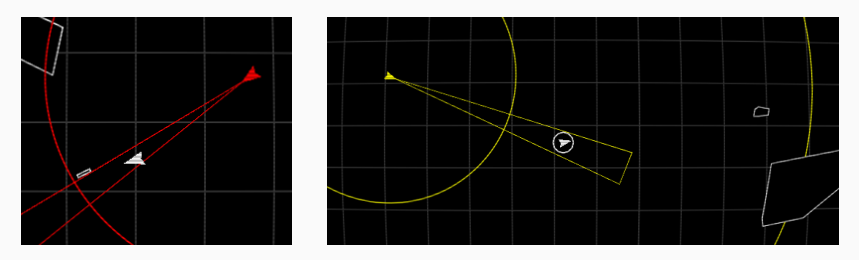

Figure 7: Red: Fire, Yellow: Chase

States are decided based on HP, player distance and object count in the world.

Displays player's Ship details, introduces a layer of difficulty for player to manage.

- Ammo, no longer able to shoot
- Fuel, speed significantly reduced
- Oxygen, lose HP over time
- HP (Health Points), when = 0, game over

These can be restored by collecting pickups scattered throughout the world.

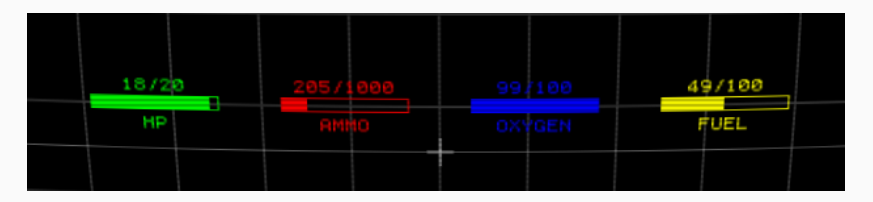

#### Timers and "tweening"

- $\cdot$  Timers, allows for events to be repeated / done at specific intervals
- "Tweening", In-be*tweening*, modify a value over time with different easing functions
- -- Toggle light on and off every second Timer.every(1,  $\rightarrow$  lamp\toggleLight())

```
-- Moves "ball" object to the position 200, 300
 ,→ over 4 seconds
flux.to(ball, 4, { x: 200, y: 300 })
```
Timers used to spawn new enemies and pickups in the world. Tweening largely used in UI, e.g. particle effects, explosions etc.

#### Shaders and Cameras

- Shaders, post-processing effect that modifies the attributes of pixels, e.g. blurring, shadows and specular highlights.
- Cameras, allows for panning, zooming and scaling
- e.g. When player hit by a bullet the following occurs,
	- $\cdot$  Instance of class LineExplosion at player x/y created
	- Tween chromatic aberration strength to random value
	- Shake screen by *x* amount for *y* seconds
	- Blink screen for 0.1*±x* seconds

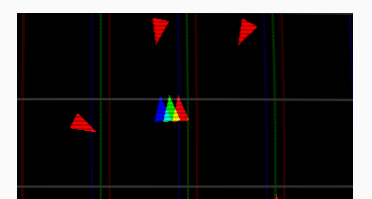

# **Scoring**

Higher score is better.

Staying alive for longer grants higher score. Destroying more enemies/asteroids and collecting pickups increases overall score.

A rank is calculated from overall score:

ACE, SS, S, A, B, C, D, E, F

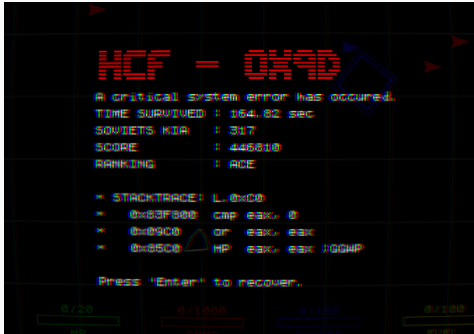

# Playtesting and Feedback

Feedback gathered from 8 play-testers on what they liked/disliked and would like to see added/removed. Common positive/negative feedback included:

- "well thought-out aesthetic"
- "fast, enjoyable pace and high learning curve"
- "annoying, jarring shooting noise"
- "too much camera shake"

Players rated game in current state an average of *8.5/10*.

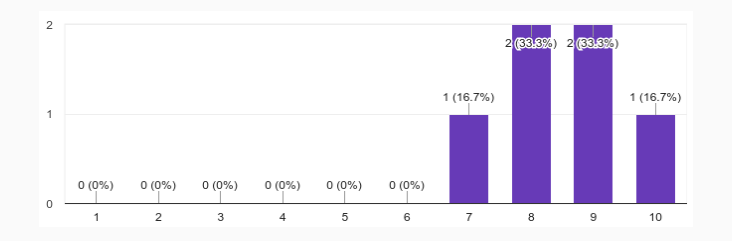

#### Bugs

During play-testing several bugs were discovered that needed to be resolved,

- Errors related to accessing nil objects
- Memory leaks when restarting game

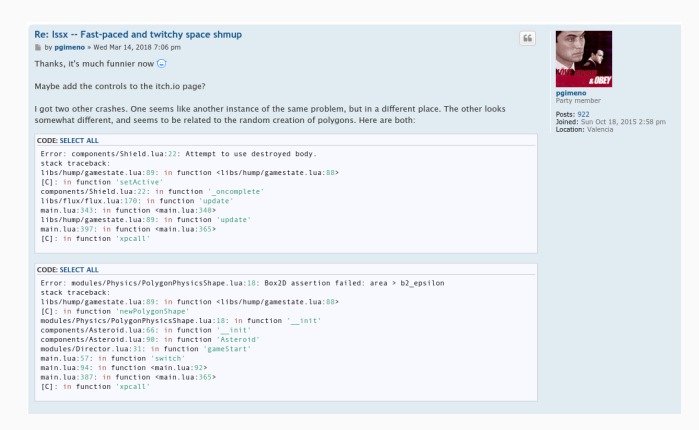

# Debugging and buffers/stacks

After researching the issue, it turned found out the following situation was the culprit of errors related to nil objects.

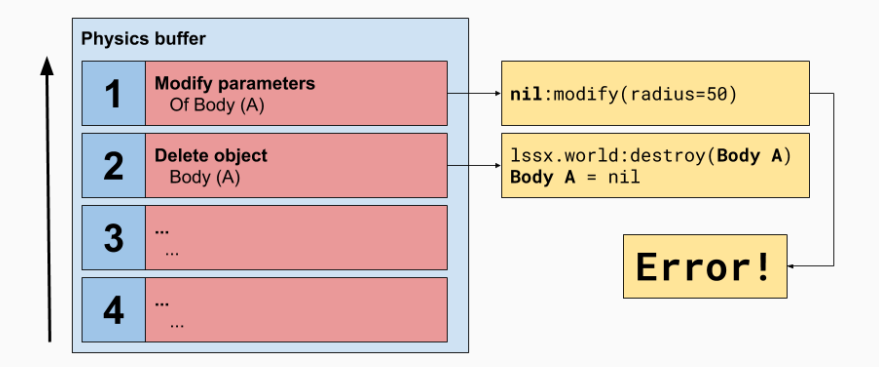

Memory leaks were resolved by running a garbage collector on occasion.

# The solution...

#### Two buffers.

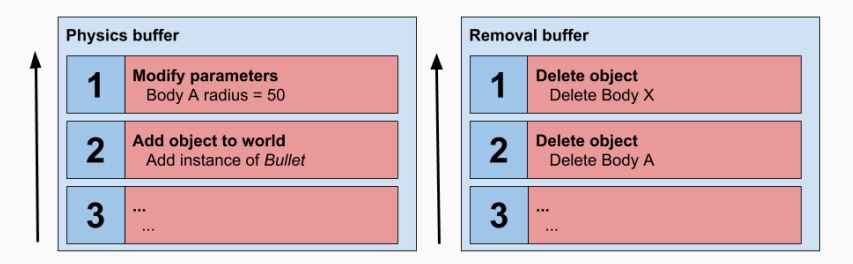

- Physics buffer: General buffer that handles transformations and modifies parameters of objects
- Removal buffer: Buffer solely dedicated to the removal of objects, ran at the end of a frame - after everything else is finished.

#### Release

After resolving previous issues with the game, lssx was now ready for release.

Released for free with an optional donation feature on itch.io, a website for users to host, sell and download indie video games.

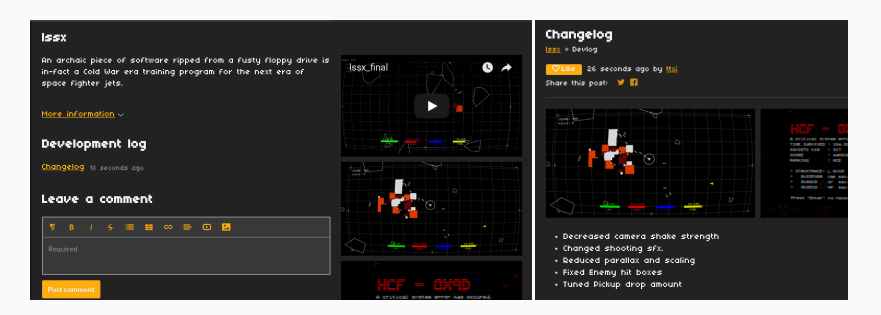

Live at : https://ttxi.itch.io/lssx  $44$ 

# Final thoughts

Overall pleased with outcome, achieved my goal of making a short enjoyable game with a fair amount of re-playability. Gained a strong understanding of *Box2D* and appreciation for simple, elegant solutions to problems.

Things learned:

- Physics is hard
- Desire to work on a project / code quality drops off exponentially over time
- 90% effort required for the last 10% of work

After EPQ I'd like to further develop zephyr make it easier for people to develop their own games.

#### Special thanks & Questions.

- SSYGEN, STALKER-X camera library
- rxi, flux.lua tweening library, lovebird browser console
- vrld, HUMP utilities, moonshine post-processing library
- videah, splash-screen library
- Taehl, sound management library
- bfxr, used to generate game audio
- slime et al., LÖVE framework
- **leafo**, MoonScript programming language
- d.notive, Background music

All software released under MIT license. - ᡌᡏ<sub>E</sub>X